# Package 'happign'

May 7, 2024

<span id="page-0-0"></span>Title R Interface to 'IGN' Web Services

Version 0.3.0

Maintainer Paul Carteron <carteronpaul@gmail.com>

Description Automatic open data acquisition from resources of IGN ('Institut National de Information Geographique et forestiere') (<<https://www.ign.fr/>>). Available datasets include various types of raster and vector data, such as digital elevation models, state borders, spatial databases, cadastral parcels, and more. There also access to point clouds data ('LIDAR') and specifics API (<<https://apicarto.ign.fr/api/doc/>>).

License GPL  $(>= 3)$ 

URL <https://github.com/paul-carteron>,

<https://paul-carteron.github.io/happign/>

BugReports <https://github.com/paul-carteron/happign/issues>

**Depends** R  $(>= 3.3.0)$ 

**Imports** archive, dplyr, jsonlite, httr2 ( $>= 1.0.0$ ), methods, sf ( $>=$ 1.0-7), terra, xml2

**Suggests** covr, httptest2, knitr, rmarkdown, test that  $(>= 3.0.0)$ , tmap

VignetteBuilder knitr

Config/testthat/edition 3

LazyData true

NeedsCompilation no

Encoding UTF-8

RoxygenNote 7.3.0

SystemRequirements C++11, GDAL ( $>= 2.0.1$ ), GEOS ( $>= 3.4.0$ ), PROJ ( $>=$ 4.8.0), sqlite3

Author Paul Carteron [aut, cre] (<<https://orcid.org/0000-0002-6942-6662>>)

Repository CRAN

Date/Publication 2024-05-07 07:40:02 UTC

# <span id="page-1-0"></span>R topics documented:

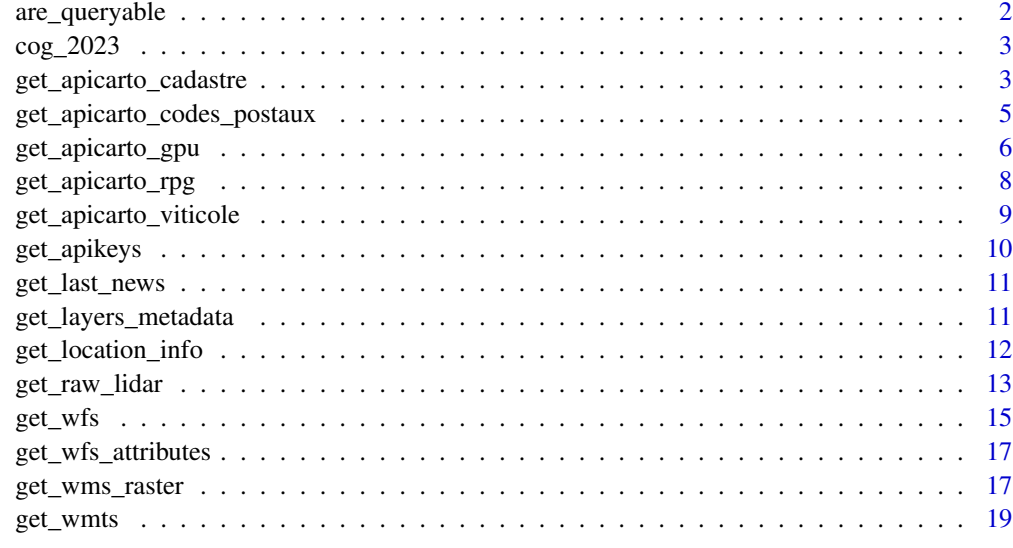

#### **Index** [22](#page-21-0)

are\_queryable *are\_queryable*

# Description

Check if a wms layer is queryable with GetFeatureInfo.

# Usage

```
are_queryable(apikey)
```
# Arguments

apikey API key from get\_apikeys() or directly from the [IGN website](https://geoservices.ign.fr/services-web-experts)

# Value

character containing the name of the queryable layers

# See Also

[get\\_location\\_info\(\)](#page-11-1)

<span id="page-2-0"></span>

#### Description

A dataset containing insee code and wording of commune as of January 1, 2023. COG mean Code Officiel Géographique

#### Usage

cog\_2023

# Format

cog\_2023: A data frame with 34990 rows and 2 columns: COM insee code LIBELLE Name of commune

# Source

<https://www.insee.fr/fr/information/6800675>

get\_apicarto\_cadastre *Apicarto Cadastre*

# Description

Implementation of the cadastre module from the [IGN's apicarto](https://apicarto.ign.fr/api/doc/cadastre)

# Usage

```
get_apicarto_cadastre(x,
                      type = "parcelle",
                      source = "PCI",
                      section = list(NULL),
                      numero = list(NULL),
                      code_arr = list(NULL),
                      code_abs = list(NULL),
                      code_com = list(NULL),
                      dTolerance = 0)
```
#### Arguments

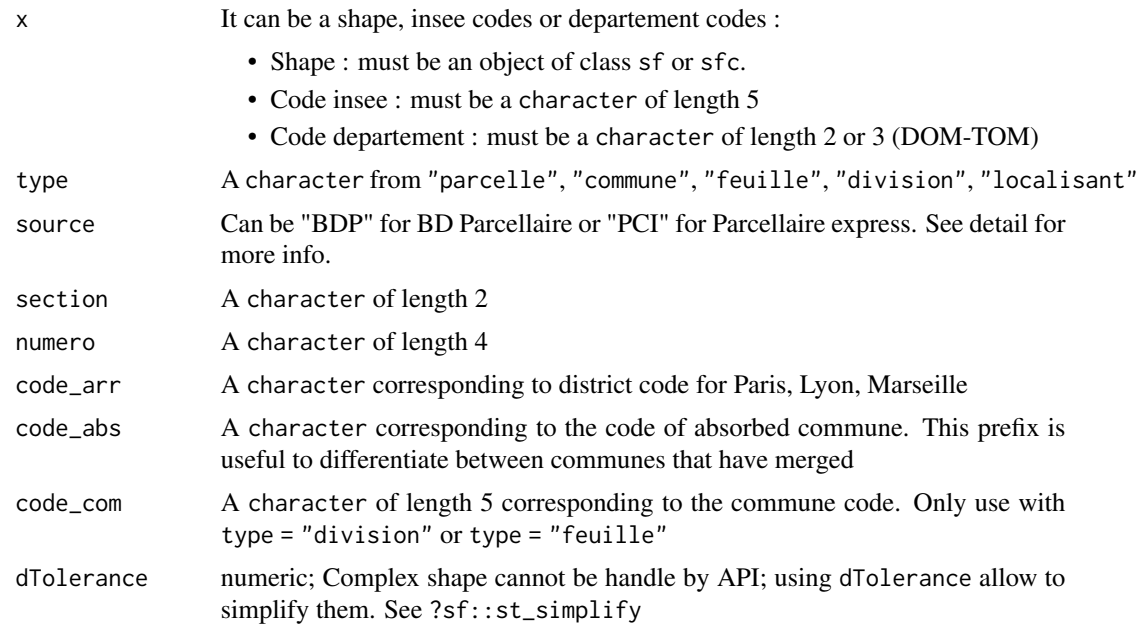

#### Details

x, section, numero, code\_arr, code\_abs, code\_com can take vector of character. In this case vector recycling is done. See the example section below.

source: BD Parcellaire is a discontinued product. Its use is no longer recommended because it is no longer updated. The use of PCI Express is strongly recommended and will become mandatory. More information on the comparison of this two products can be found [here](https://geoservices.ign.fr/sites/default/files/2021-07/Comparatif_PEPCI_BDPARCELLAIRE.pdf)

# Value

Object of class sf

#### Examples

```
## Not run:
library(sf)
```
# shape from the town of penmarch penmarch <- read\_sf(system.file("extdata/penmarch.shp", package = "happign"))

```
# get commune borders
## from shape
penmarch_borders <- get_apicarto_cadastre(penmarch, type = "commune")
```

```
## from insee_code
border <- get_apicarto_cadastre("29158", type = "commune")
borders <- get_apicarto_cadastre(c("29158", "29165"), type = "commune")
```

```
# get cadastral parcels
## from shape
parcels <- get_apicarto_cadastre(penmarch, section = "AX")
## from insee code
parcels <- get_apicarto_cadastre("29158")
# Use parameter recycling
## get sections "AX" parcels from multiple insee_code
parcels <- get_apicarto_cadastre(c("29158", "29165"), section = "AX")
## get parcels numbered "0001", "0010" of section "AX" and "BR"
section <- c("AX", "BR")
numero <- rep(c("0001", "0010"), each = 2)
parcels <- get_apicarto_cadastre("29158", section = section, numero = numero)
## generalization with expand.grid
params <- expand.grid(code_insee = c("29158", "29165"),
                      section = c("AX", "BR"),
                      numero = c("0001", "0010"),
                      stringsAsFactors = FALSE)
parcels <- get_apicarto_cadastre(params$code_insee,
                                 section = params$section,
                                 numero = params$numero)
```
## End(Not run)

get\_apicarto\_codes\_postaux *Apicarto Codes Postaux*

#### Description

Implementation of the "Codes Postaux" module from the [IGN's apicarto.](https://apicarto.ign.fr/api/doc/codes-postaux) This API give information about commune from postal code.

#### Usage

```
get_apicarto_codes_postaux(code_post)
```
#### Arguments

code\_post character corresponding to the postal code of a commune

#### Value

Object of class data.frame

# Examples

## Not run:

```
info_commune <- get_apicarto_codes_postaux("29760")
code_post <- c("29760", "29260")
info_communes <- get_apicarto_codes_postaux(code_post)
## End(Not run)
```
get\_apicarto\_gpu *Apicarto module Geoportail de l'urbanisme*

# Description

Apicarto module Geoportail de l'urbanisme

#### Usage

```
get_apicarto_gpu(x,
                     ressource = "zone-urba",
                     categorie = list(NULL),
                     dTolerance = <math>\emptyset</math>
```
# Arguments

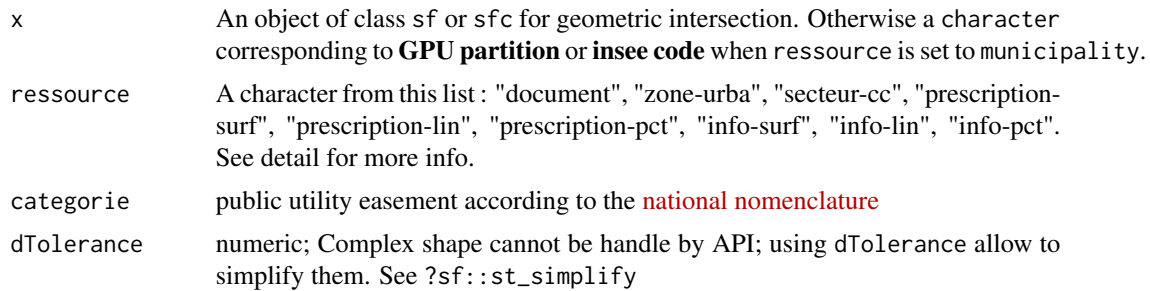

# Details

# /!\ For the moment the API cannot returned more than 5000 features.

All existing parameters for ressource :

- "municipality : information on the communes (commune with RNU, merged commune)
- "document' : information on urban planning documents (POS, PLU, PLUi, CC, PSMV)
- "zone-urba" : zoning of urban planning documents,
- "secteur-cc" : communal map sectors

<span id="page-5-0"></span>

- "prescription-surf", "prescription-lin", "prescription-pct" : its's a constraint or a possibility indicated in an urban planning document (PLU, PLUi, ...)
- "info-surf", "info-lin", "info-pct" : its's an information indicated in an urban planning document (PLU, PLUi, ...)
- "acte-sup" : act establishing the SUP
- "generateur-sup-s", "generateur-sup-l", "generateur-sup-p" : an entity (site or monument, watercourse, water catchment, electricity or gas distribution of electricity or gas, etc.) which generates on the surrounding SUP (of passage, alignment, protection, land reservation, etc.)
- "assiette-sup-s", "assiette-sup-l", "assiette-sup-p" : spatial area to which SUP it applies.

### Value

A object of class sf or df

```
## Not run:
library(sf)
# find if commune is under the RNU (national urbanism regulation)
rnu <- get_apicarto_gpu("93014", "municipality")
rnu$is_rnu
# get urbanism document
x <- get_apicarto_cadastre("93014", "commune")
document \leq get_apicarto_gpu(x, ressource = "document")
partition <- document$partition
# get gpu features
## from shape
gpu \leq-get\_apicarto\_gpu(x, ressource = "zone-urba")## from partition
gpu <- get_apicarto_gpu("DU_93014", ressource = "zone-urba")
# example : all prescriptions
ressources <- c("prescription-surf",
                "prescription-lin",
                "prescription-pct")
prescriptions <- get_apicarto_gpu("DU_93014",
                                  ressource = ressources)
# example : public utility servitude (SUP) assiette
assiette_sup_s <- get_apicarto_gpu(x, ressource = "assiette-sup-s")
protection_forest <- get_apicarto_gpu(x,
                                      ressource = "assiette-sup-s",
                                      categorie = "A7")
# example : public utility servitude (SUP) generateur
## /!\ a generator can justify several assiette
ressources <- c("generateur-sup-p",
```

```
"generateur-sup-l",
                "generateur-sup-s")
all_gen <- get_apicarto_gpu(x, ressource = ressources)
```
## End(Not run)

get\_apicarto\_rpg *Apicarto RPG (Registre Parcellaire Graphique)*

# Description

Implementation of the "RPG" module from the [IGN's apicarto.](https://apicarto.ign.fr/api/doc/rpg) This function is a wrapper around version 1 and 2 of the API.

# Usage

```
get_apicarto_rpg(x,
                 annee,
                 code_cultu = list(NULL),
                 dTolerance = 0
```
#### Arguments

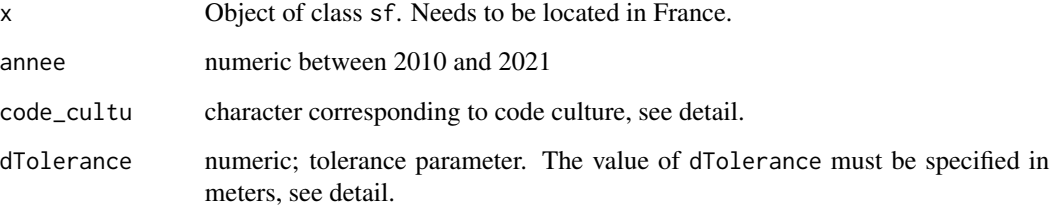

#### Details

Since 2014 the culture code has changed its format. Before it should be a value ranging from "01" to "28", after it should be a trigram (ex : "MIE"). More info can be found at the [documentation](https://apicarto.ign.fr/api/doc/pdf/docUser_moduleRPG.pdf) [page](https://apicarto.ign.fr/api/doc/pdf/docUser_moduleRPG.pdf)

dTolerance is needed when geometry are too complex. Its the same parameter found in sf::st\_simlplify.

# Value

list or object of class sf

# <span id="page-8-0"></span>get\_apicarto\_viticole 9

#### Examples

```
## Not run:
library(sf)
penmarch <- get_apicarto_cadastre("29158", type = "commune")
# failure with too complex geom
rpg <- get_apicarto_rpg(penmarch, 2020)
# avoid complex data by setting dTolerance
rpg <- get_apicarto_rpg(penmarch, 2020, dTolerance = 10)
# multiple years after 2014
rpg <- get_apicarto_rpg(x, 2020:2021, dTolerance = 10)
# years before and after 2014
# list is returned because attributs are different
rpg \leq get\_apicarto\_rpg(x, c(2010, 2021), dTolerance = 10)# filter by code_cultu
rpg \le get_apicarto_rpg(x, 2021, code_cultu = "MIE", dTolerance = 10)
# all "MIE" from 2020 and all "PPH" from 2021
rpg <- get_apicarto_rpg(x, 2020:2021, code_cultu = c("MIE", "PPH"), dTolerance = 10)
# vectorization : all "MIE" from 2020 and 2021
rpg <- get_apicarto_rpg(x, 2020:2021, code_cultu = "MIE", dTolerance = 10)
## End(Not run)
```
get\_apicarto\_viticole *Apicarto Appellations viticoles*

#### Description

Implementation of the "Appellations viticoles" module from the [IGN's apicarto.](https://apicarto.ign.fr/api/doc/codes-postaux) The module uses a database maintained by FranceAgriMer. This database includes : appellation d'origine contrôlée (AOC) areas, protected geographical indication areas (IGP) and wine growing areas without geographical indications (VSIG)

#### Usage

```
get_apicarto_viticole(x,
                     dTolerance = 0
```
# <span id="page-9-0"></span>Arguments

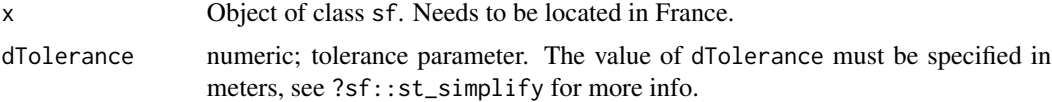

# Details

/!\ For the moment the API cannot returned more than 1000 features.

#### Value

Object of class sf

# Examples

```
## Not run:
library(sf)
penmarch <- read_sf(system.file("extdata/penmarch.shp", package = "happign"))
VSIG <- get_apicarto_viticole(penmarch)
```
## End(Not run)

<span id="page-9-1"></span>get\_apikeys *List of all API keys from IGN*

# Description

All API keys are manually extract from this [table](https://geoservices.ign.fr/documentation/services/tableau_ressources) provided by IGN.

# Usage

get\_apikeys()

# Value

character

```
## Not run:
# One API key
get_apikeys()[1]
# All API keys
get_apikeys()
```
<span id="page-10-0"></span>## End(Not run)

get\_last\_news *Print latest news from geoservice website*

# Description

This function is a wrapper around the RSS feed of the geoservice site to get the latest information.

#### Usage

get\_last\_news()

## Value

message or error

#### Examples

## Not run: get\_last\_news()

## End(Not run)

<span id="page-10-1"></span>get\_layers\_metadata *Metadata for one couple of apikey and data\_type*

# Description

Metadata are retrieved using the IGN APIs. The execution time can be long depending on the size of the metadata associated with the API key and the overload of the IGN servers.

#### Usage

get\_layers\_metadata(data\_type, apikey = NULL)

# Arguments

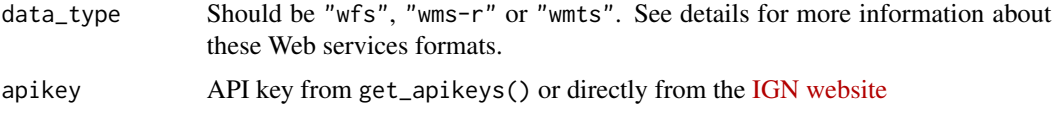

#### <span id="page-11-0"></span>Details

- "wfs" : Web Feature Service designed to return data in vector format (line, point, polygon, ...) ;
- "wms-r" : Web Map Service focuses on raster data ;
- "wmts" : Web Map Tile Service is similar to WMS, but instead of serving maps as single images, WMTS serves maps by dividing the map into a pyramid of tiles at multiple scales.

#### Value

data.frame

#### See Also

[get\\_apikeys\(\)](#page-9-1)

# Examples

```
## Not run:
# Get all metadata for a datatype
metadata_table <- get_layers_metadata("wms-r")
# Get all "administratif" wms layers
apikey <- get_apikeys()[1] #administratif
admin_layers <- get_layers_metadata("wms-r", apikey)
```
## End(Not run)

<span id="page-11-1"></span>get\_location\_info *Retrieve additional information for wms layer*

#### Description

For some wms layer more information can be found with GetFeatureInfo request. This function first check if info are available. If not, available layers are returned.

#### Usage

```
get_location_info(x,
                  apikey = "ortho",
                  layer = "ORTHOIMAGERY.ORTHOPHOTOS",
                  read_sf = TRUE,
                  version = "1.3.0")
```
# <span id="page-12-0"></span>get\_raw\_lidar 13

#### **Arguments**

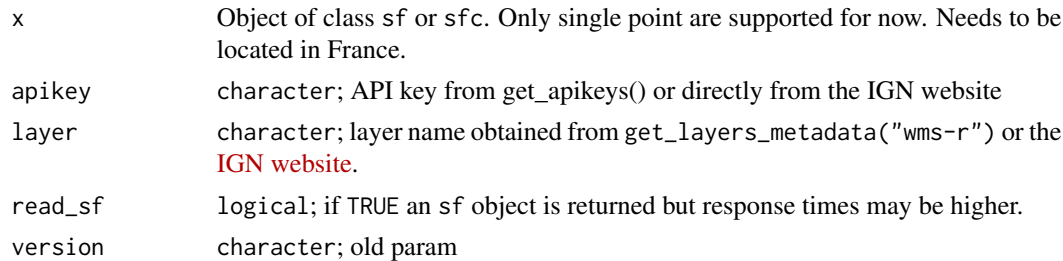

# Value

character or sf containing additional information about the layer

## Examples

```
## Not run:
library(sf)
library(tmap)
# From single point
x <- st_centroid(read_sf(system.file("extdata/penmarch.shp", package = "happign")))
location_info <- get_location_info(x, "ortho", "ORTHOIMAGERY.ORTHOPHOTOS", read_sf = F)
location_info$date_vol
# From multiple point
x1 <- st_sfc(st_point(c(-3.549957, 47.83396)), crs = 4326) # Carnoet forest
x2 <- st_sfc(st_point(c(-3.745995, 47.99296)), crs = 4326) # Coatloch forest
forests <- lapply(list(x1, x2),
                  get_location_info,
                  apikey = "environnement",
                  layer = "FORETS.PUBLIQUES",
                  read_sf = T)
qtm(forests[[1]]) + qtm(forests[[2]])
# Find all queryable layers
queryable_layers <- lapply(get_apikeys(), are_queryable) |> unlist()
## End(Not run)
```
get\_raw\_lidar *Download raw LIDAR data*

#### Description

Check if raw LIDAR data are available at the shape location. The raw LIDAR data are not classified; they correspond to a cloud point.

#### Usage

```
get_{raw\_lidar(x, destfile = "."," grid_{path = "."", quit = "."
```
#### Arguments

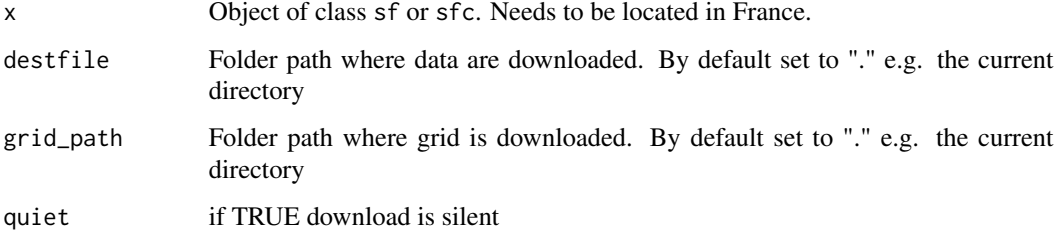

# Details

get\_raw\_lidar() first download a grid containing the name of LIDAR tiles which is then intersected with x to determine which ones will be uploaded. The grid is downloaded to grid\_path and lidar data to destfile. For both directory, function check if grid or data already exist to avoid re-downloading them.

#### Value

No object.

```
## Not run:
library(sf)
# Create shape
x <- st_polygon(list(matrix(c(8.852234, 42.55466,
                                   8.852234, 42.57289,
                                   8.860474, 42.57289,
                                   8.860474, 42.55466,
                                   8.852234, 42.55466),
                                  ncol = 2, byrow = TRUE)))
x \leftarrow st\_sfc(x, crs = st\_crs(4326))# Download data to current directory
get_raw_lidar(x)
# Check all .laz file
list.files(".", pattern = ".laz", recursive = TRUE)
## End(Not run)
```
<span id="page-14-0"></span>

#### Description

Read simple features from IGN Web Feature Service (WFS) from location and name of layer.

## Usage

```
get_wfs(x = NULL,layer = NULL,
        filename = NULL,
        spatial_filter = "bbox",
        ecql_filter = NULL,
        overwrite = FALSE,
        interactive = FALSE)
```
# Arguments

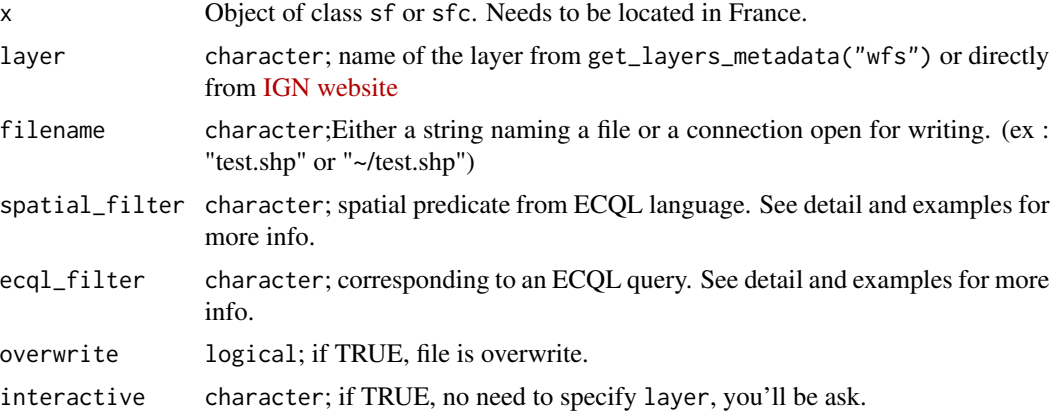

#### Details

- get\_wfs use ECQL language : a query language created by the OpenGeospatial Consortium. It provide multiple spatial filter : "intersects", "disjoint", "contains", "within", "touches", "crosses", "overlaps", "equals", "relate", "beyond", "dwithin". For "relate", "beyond", "dwithin", argument can be provide using vector like : spatial\_filter =  $c$ ("dwithin", distance, units). More info about ECQL language [here.](https://docs.geoserver.org/latest/en/user/filter/ecql_reference.html)
- ECQL query can be provided to ecql\_filter. This allows direct query of the IGN's WFS geoservers. If x is set, then the ecql\_filter comes in addition to the spatial\_filter. More info for writing ECQL [here](https://docs.geoserver.org/latest/en/user/tutorials/cql/cql_tutorial.html)

#### Value

sf object from sf package or NULL if no data.

#### See Also

[get\\_layers\\_metadata\(\)](#page-10-1)

```
## Not run:
library(sf)
library(tmap)
# Shape from the best town in France
penmarch <- read_sf(system.file("extdata/penmarch.shp", package = "happign"))
# For quick testing, use interactive = TRUE
shape \leq get_wfs(x = penmarch,
                 interactive = TRUE)
## Getting borders of best town in France
metadata_table <- get_layers_metadata("wfs", "administratif")
layer <- metadata_table[32,1] # LIMITES_ADMINISTRATIVES_EXPRESS.LATEST:commune
# Downloading borders
borders <- get_wfs(penmarch, layer)
# Plotting result
qtm(borders, fill = NULL, borders = "firebrick") # easy map
# Get forest_area of the best town in France
forest_area <- get_wfs(x = borders,layer = "LANDCOVER.FORESTINVENTORY.V1:resu_bdv1_shape")
qtm(forest_area, fill = "nom_typn")
# Using ECQL filters to query IGN server
## First find attributes of the layer
attrs <- get_wfs_attributes(layer)
## e.g. : find all commune's name starting by "plou"
plou_borders <- get_wfs(x = NULL, # When x is NULL, all France is query)layer = "LIMITES_ADMINISTRATIVES_EXPRESS.LATEST:commune",
                        ecql_filter = "nom_m LIKE 'PLOU%'")
qtm(plou_borders)
## Combining ecql_filters
plou_borders_inf_2000 <- get_wfs(x = NULL, # When x is NULL, all France is querylayer = "LIMITES_ADMINISTRATIVES_EXPRESS.LATEST:commune",
                               ecql_filter = "nom_m LIKE 'PLOU%' AND population < 2000")
qtm(plou_borders)+ qtm(plou_borders_inf_2000, fill = "red")
## End(Not run)
```
<span id="page-15-0"></span>

#### <span id="page-16-0"></span>Description

Helper to write ecql filter. Retrieve all attributes from a layer.

# Usage

```
get_wfs_attributes(layer = NULL, interactive = FALSE)
```
# Arguments

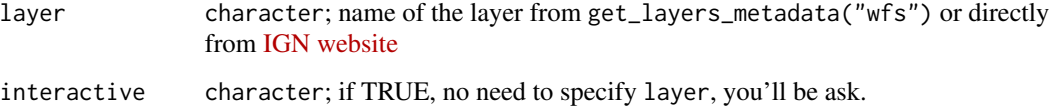

# Value

charactervector with layer attributes

# Examples

## Not run:

get\_wfs\_attributes("administratif", "LIMITES\_ADMINISTRATIVES\_EXPRESS.LATEST:commune")

```
# Interactive session
get_wfs_attributes(interactive = TRUE)
```
## End(Not run)

get\_wms\_raster *Download WMS raster layer*

# Description

Download a raster layer from the IGN Web Mapping Services (WMS). Specify a location using a shape and provide the layer name.

#### Usage

```
get_wms_raster(x,
               layer = "ORTHOIMAGERY.ORTHOPHOTOS",
               res = 10,
               crs = 2154,rgb = TRUE,filename = tempfile(fileext = ".tif"),
               verbose = TRUE,
               overwrite = FALSE,
               interactive = FALSE)
```
#### Arguments

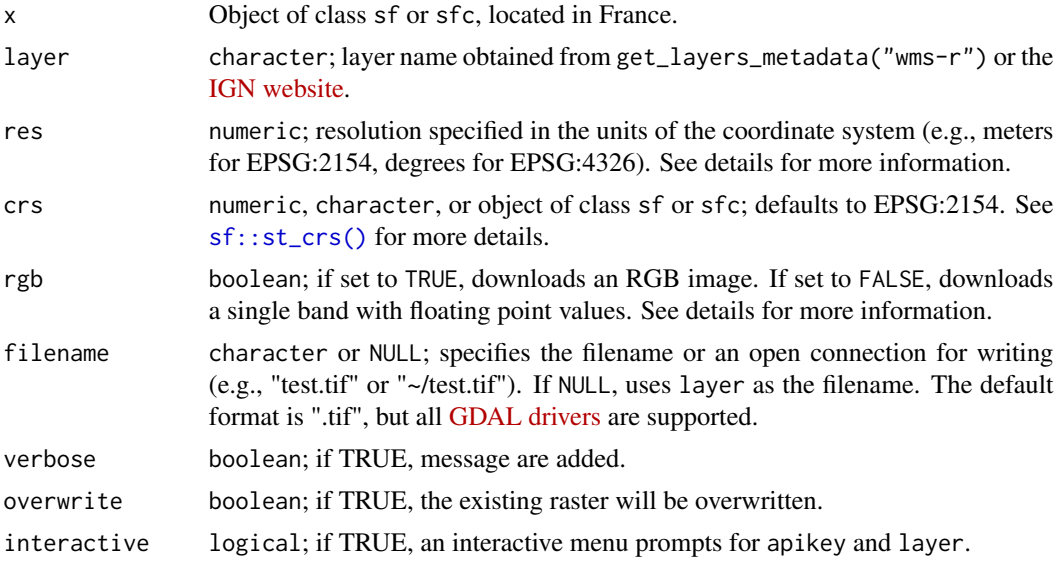

#### Details

- res: Note that setting res higher than the default resolution of the layer will increase the number of pixels but not the precision of the image. For instance, downloading the BD Alti layer from IGN is optimal at a resolution of 25m.
- rgb: Rasters are commonly used to download images such as orthophotos. In specific cases like DEMs, however, a value per pixel is essential.
- overwrite: The function get\_wms\_raster first checks if filename already exists. If it does, the file is imported into R without downloading again, unless overwrite is set to TRUE.

# Value

SpatRaster object from terra package.

# See Also

[get\\_layers\\_metadata\(\)](#page-10-1)

<span id="page-17-0"></span>

#### <span id="page-18-0"></span>get\_wmts 19

#### Examples

```
## Not run:
library(sf)
library(tmap)
# Shape from the best town in France
penmarch <- read_sf(system.file("extdata/penmarch.shp", package = "happign"))
# For quick testing use interactive = TRUE
raster \leq get_wms_raster(x = penmarch, res = 25, interactive = TRUE)
# For specific data, choose apikey with get_apikey() and layer with get_layers_metadata()
apikey <- get_apikeys()[4] # altimetrie
metadata_table <- get_layers_metadata("wms-r", apikey) # all layers for altimetrie wms
layer <- metadata_table[2,1] # ELEVATION.ELEVATIONGRIDCOVERAGE
# Downloading digital elevation model values not image
mnt_2154 <- get_wms_raster(penmarch, layer, res = 1, crs = 2154, rgb = FALSE)
# If crs is set to 4326, res is in degrees
mnt_4326 <- get_wms_raster(penmarch, layer, res = 0.0001, crs = 4326, rgb = FALSE)
# Plotting result
tm_shape(mnt_4326)+
   tm_raster()+
tm_shape(penmarch)+
   tm\_borders(col = "blue", lwd = 3)## End(Not run)
```
get\_wmts *Download WMTS raster tiles*

#### Description

Download an RGB raster layer from IGN Web Map Tile Services (WMTS). WMTS focuses on performance and can only query pre-calculated tiles.

#### Usage

```
get_wmts(x,
         layer = "ORTHOIMAGERY.ORTHOPHOTOS",
         zoom = 10L,
         crs = 2154,
         filename = tempfile(fileext = ".tif"),
         overwrite = FALSE,
         interactive = FALSE)
```
#### <span id="page-19-0"></span>Arguments

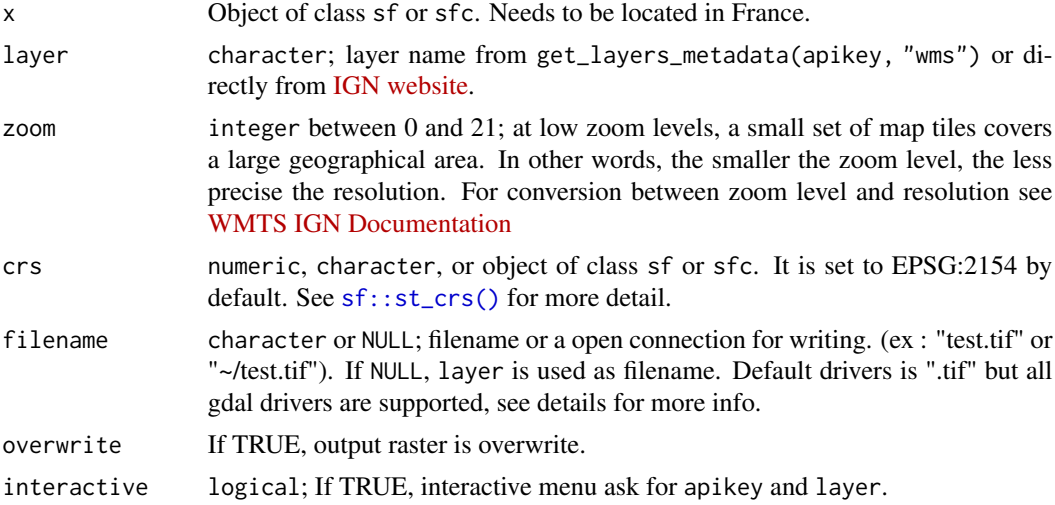

# Value

SpatRaster object from terra package.

## See Also

[get\\_apikeys\(\)](#page-9-1), [get\\_layers\\_metadata\(\)](#page-10-1)

```
## Not run:
library(sf)
library(tmap)
penmarch <- read_sf(system.file("extdata/penmarch.shp", package = "happign"))
# Get orthophoto
layers <- get_layers_metadata("wmts", "ortho")$Identifier
ortho <- get_wmts(penmarch, layer = layers[1], zoom = 21)
plotRGB(ortho)
# Get all available irc images
layers <- get_layers_metadata("wmts", "orthohisto")$Identifier
irc_names <- grep("irc", layers, value = TRUE, ignore.case = TRUE)
irc \leq lapply(irc_names, function(x) get_wmts(penmarch, layer = x, zoom = 18)) |>
  setNames(irc_names)
# remove empty layer (e.g. only NA)
irc <- Filter(function(x) !all(is.na(values(x))), irc)
# plot
all_plots <- lapply(irc, plotRGB)
```
get\_wmts 21

## End(Not run)

# <span id="page-21-0"></span>Index

∗ datasets cog\_2023, [3](#page-2-0) are\_queryable, [2](#page-1-0) cog\_2023, [3](#page-2-0) get\_apicarto\_cadastre, [3](#page-2-0) get\_apicarto\_codes\_postaux, [5](#page-4-0) get\_apicarto\_gpu, [6](#page-5-0) get\_apicarto\_rpg, [8](#page-7-0) get\_apicarto\_viticole, [9](#page-8-0) get\_apikeys, [10](#page-9-0) get\_apikeys(), *[12](#page-11-0)*, *[20](#page-19-0)* get\_last\_news, [11](#page-10-0) get\_layers\_metadata, [11](#page-10-0) get\_layers\_metadata(), *[16](#page-15-0)*, *[18](#page-17-0)*, *[20](#page-19-0)* get\_location\_info, [12](#page-11-0) get\_location\_info(), *[2](#page-1-0)* get\_raw\_lidar, [13](#page-12-0) get\_wfs, [15](#page-14-0) get\_wfs\_attributes, [17](#page-16-0) get\_wms\_raster, [17](#page-16-0) get\_wmts, [19](#page-18-0)

sf::st\_crs(), *[18](#page-17-0)*, *[20](#page-19-0)*